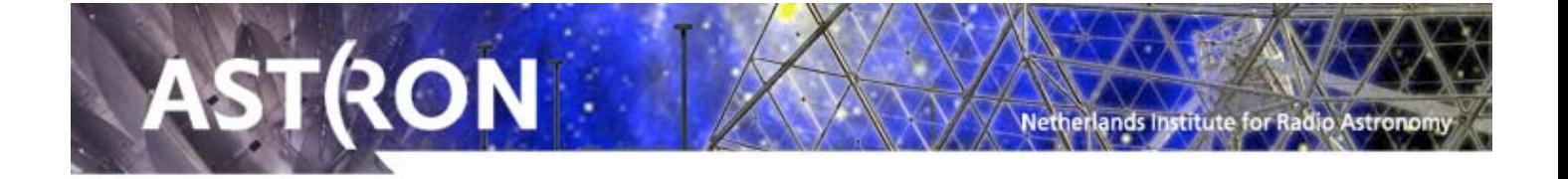

## **Afstemmen op het heelal – Radio-sterrenkunde**

#### **Presentatie:** http://www.astron.nl/~devoscm/esero

De presentatie mag vrij gebruikt en gekopieerd worden. Op deze plaats staan ook verschillende downloads die in de werkbladen genoemd worden.

#### **Algemene weblinks:**

#### - http://www.astron.nl

Veel informatie over de Westerbork Radio Synthesis Telescope en LOFAR. Vaak vrij technisch, maar onder "Astronomy Group" vind je ook de meest recente sterrenkundige resultaten.

#### - www.radiosky.com

Goede algemene achtergrond informatie over elementaire radiosterrenkunde en het zelf uitvoeren van radio-metingen. Engelstalig!

#### - www.camras.nl

De site van het C.A. Muller Radio Astronomie Station. CAMRAS is de stichting die de Dwingeloo telescoop beheert en ook voor educationele doeleinden gaat inzetten.

- http://jupiter.wcc.hawaii.edu

De site van het Windward Community College Radio Observatory, met veel voorbeelden van metingen aan de zon en Jupiter. Engelstalig!

#### - http://www.kat.ac.za/ped

De Phased Experimental Demonstrator, een educationele activiteit van het Zuid-Afrikaanse KAT project, dat een bijdrage is aan de SKA (Square Kilometre Array). Niet voor beginners, maar wel heel leuk voor technisch geïnteresseerde scholieren. Engelstalig!

### - http://www.sterrenkids.nl

De website site van de Cosmos sterrenwacht voor kinderen, scholen, scouting en andere kidsclubs. Informatie over de sterrenwacht, maar ook over het heelal, ook radiosterrenkunde. Je kunt lesbrieven downloaden, en je kunt knutselopdrachten bekijken..

Daarnaast vind je op sites als www.astronomie.nl en www.sterrenkunde.nl ook de nodige achtergronden over radio-sterrenkunde.

Radiosterrenkunde is een bijzondere vorm van sterrenkunde. Omdat de radio-signalen uit het heelal erg zwak zijn heb je daar grote "oren" voor nodig in de vorm van enorme schotels die het signaal opvangen en versterken. Straling die je met je eigen radio niet kunt ontvangen omdat de antenne te zwak is en omdat je radio niet in het speciale radiosterrenkunde gebied luistert. Kijk maar eens op je eigen radio, daar staan allerlei vreemde getalletjes op: 87 Mhz tot 105 Mhz bijvoorbeeld. Die getallen zeggen iets over de frequentie waarop wordt uitgezonden.

Radiosignalen bestaan uit golven die je niet kunt zien. Deze zijn soms erg lang, soms erg kort. Van wel 1000 kilometer tot 1 millimeter. Alle radiostations zenden zo'n golf signaal uit, dat wij weer kunnen ontvangen. Maar de radiosignalen uit de ruimte zijn van een formaat dat wij met onze radio antennes op onze radio's niet kunnen ontvangen, ze zijn te zwak en de signalen gaan er zo aan voorbij. De signalen zijn zo zwak dat een lampje op de energie die we 50 jaar lang opvangen van een radiosignaal uit de ruimte maar 1 minuut kan branden. De meeste radiotelescopen zijn gevoelig voor een golflengte van 3 tot 50 cm.

Maar waar luisteren die enorme radiotelescopen nu naar? Er zijn heel veel radiobakens in de ruimte, onze eigen Zon bijvoorbeeld, maar ook Jupiter zend een zwak signaal uit. Maar ook sterrenstelsels zenden radiostraling uit. Daarmee is het gas in die stelsels in kaart gebracht, wat een enorme vooruitgang heeft betekend in het begrip van deze stelsels. Met radiostraling kan ook de snelheid van het gas gemeten worden. Daarmee is ontdekt hoe melkwegstelsels ronddraaien, en dat er meer massa in het heelal zit dan we kunnen zien (donkere materie). Magneetvelden in planeten en in het heelal worden in kaart gebracht met radiotelescopen. Met radiotelescopen zijn veel bijzondere objecten zoals pulsars ontdekt. Met radiotelescopen dringen astronomen door in de verste uithoeken van het heelal in ruimte en tijd.

Nederland heeft van oudsher een belangrijke rol gespeeld in de radiosterrenkunde. Met de Dwingeloo telescoop en de telescopen in Westerbork zijn geweldige ontdekkingen gedaan.

De grootste radiotelescoop van de wereld staat binnenkort in Nederland, met buitenstations in veel Europese landen. Deze LOFAR telescoop bestaat uit zo'n veertig velden, met in totaal duizenden kleine antennes. Al die antennes in een gebied van 350 kilometer vormen zo een hele grote radiotelescoop. Daarmee willen sterrenkundigen op zoek gaan naar de oorsprong van het heelal.

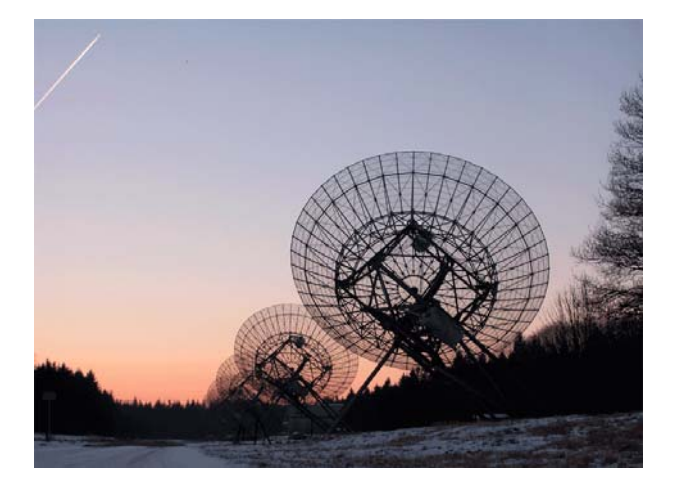

**De Westerbork Radio-telescoop Een van de eerste LOFAR velden** 

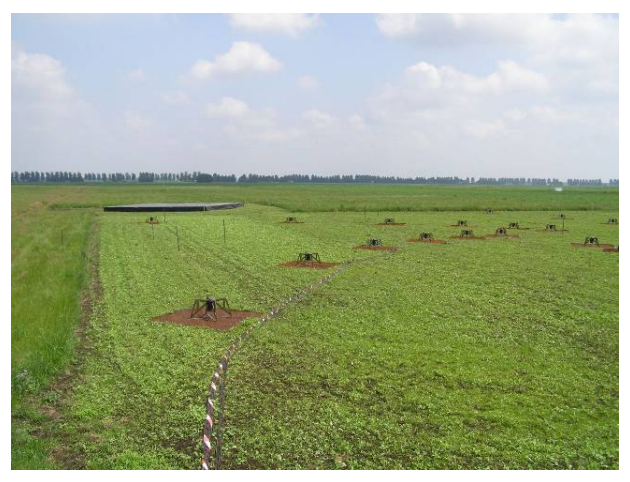

## **1. Afstemmen op de zon**

## **Radiostraling van de zon – Introductie**

### Naar: http://www.astronomie.be/radioastronomie/ons\_radiostelsel.htm

Radiostraling van de zon is **thermische straling** die ontstaat wanneer elektrisch geladen deeltjes in een verhit gas worden versneld. Als de temperatuur van een gas hoog genoeg is, vallen de atomen uiteen in negatief geladen elektronen en positief geladen protonen. Elk elektrisch geladen deeltje beweegt zich met eenparige snelheid door het gas en botst daarbij met andere deeltjes. Door de botsingen worden sommige deeltjes versneld en zenden daarbij radiogolven uit. Hoe hoger de temperatuur, hoe groter het aantal botsingen en hoe hoger de intensiteit van de radiogolven. Vandaar dat de temperatuur van een radiobron kan worden bepaald aan de hand van de sterkte van zijn radiostraling.

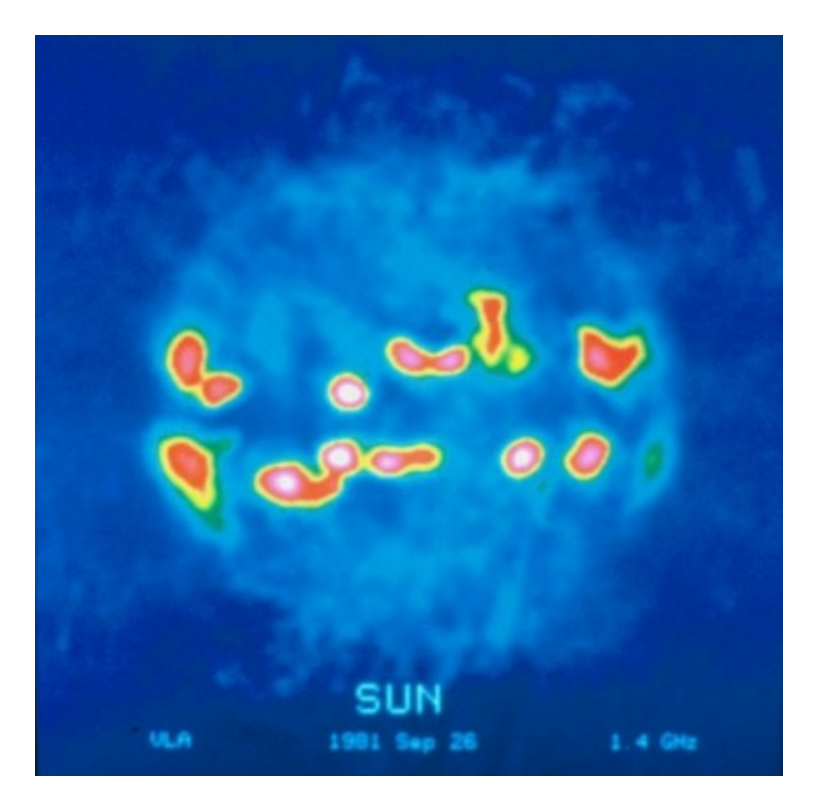

*De figuur hierboven geeft een radiobeeld van thermische straling van onze Zon op 1.4Ghz door de VLA (Very Large Array) radio-telescoop in New Mexico, USA.*

### **Radiostraling van de zon – experimenten**

Het Windward Community College Radio Observatory (WCCRO) en het University of Florida Radio Observatory (UFRO) hebben kleine radio-telescopen online, waarmee experimenten kunnen worden gedaan. De software die hiervoor nodig is, is te downloaden op:

http://jupiter.wcc.hawaii.edu/spectrograph\_software.htm

Deze telescopen zijn vooral interessant om mee naar de zon en de planeet Jupiter te kijken. Momenteel staan de telescopen in een vaste positie, in de toekomst worden ze wellicht op afstand bestuurbaar.

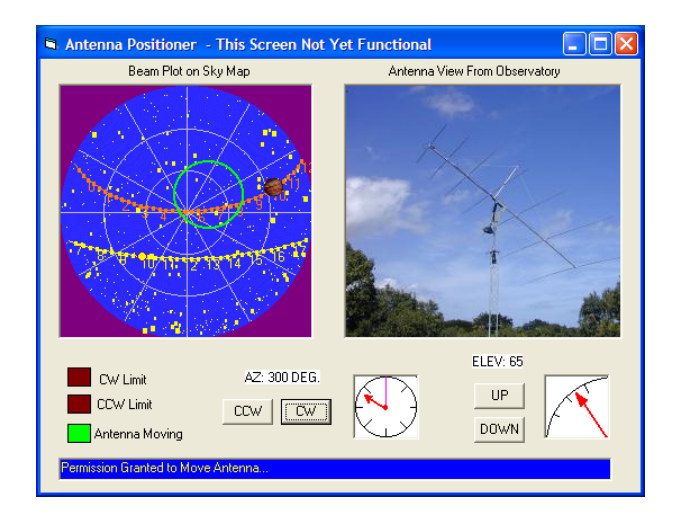

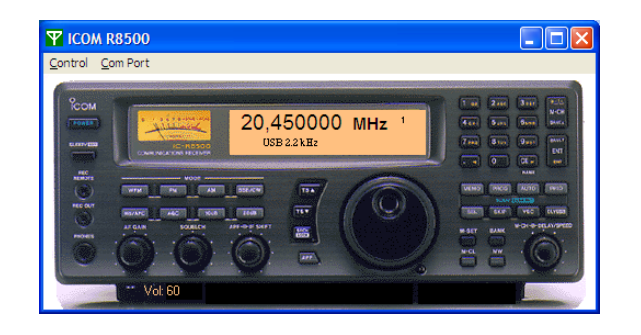

De spectrometer meet steeds op andere freqenties (een zgn frequentie "sweep").

Het spectrometer programma laat het gemeten signaal als een spectrum zien (boven schuift steeds een nieuwe meting van rechts binnen, frequentie staat langs de verticale as; onder staat steeds het laatst gemeten spectrum.

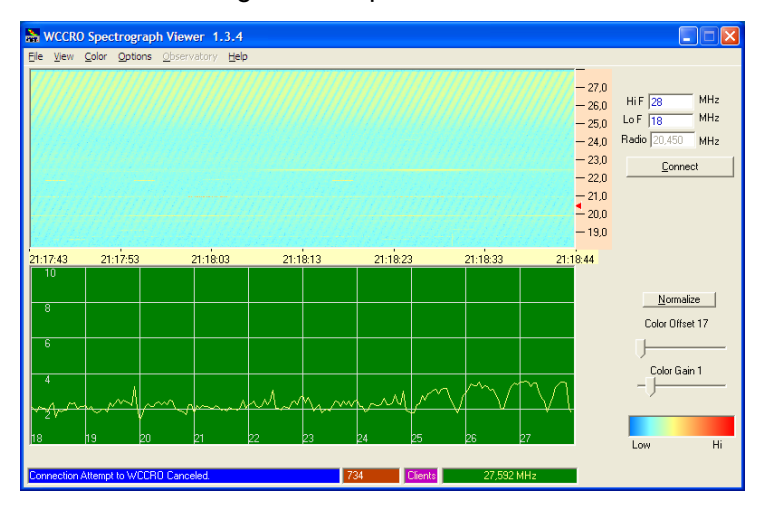

## **Radiostraling van de zon – werkblad**

1. Start het spectrometerprogramma. Vink in het View menu aan: "Scope View" Druk op Connect en meet ongeveer een minuut. Beschrijf wat je ziet in de twee vensters.

- 2. Thermische straling zie je over een groot frequentiegebied. Begrijp je waarom? In je meting zie je waarschijnlijk ook een aantal horizontale strepen lopen. Dat is geen thermische straling. Waar komt deze straling vandaan?
- 3. Op de ommezijde staat een meting met een LOFAR antenne. Het is een meting van 5 dagen. De signalen opj 40 en 65 MHz zijn afkomstig van stoorbronnen in de omgeving. Wat voor soort signalen zien we tussen 15-30 MHz en 88-110 MHz? Kijk eventueel op . http://www.frequentieland.nl/tabel.htm. Wat voor verschil zie je tussen de signalen van 15-30 MHz en die tussen 88-110 MHz? Hoe laat denk je dat de meting begonnen is?
- 4. De zwakke signalen tussen 70-88 MHz ontstaan door menging van de sterke signalen tussen 15-30 MHz en 88-110 MHz. Zulke mengsignalen noemen we "intermodulatie." Het is heel belangrijk om bij het bouwen van een radiotelescoop de intermodulatie zo klein mogelijk te houden!
- 5. Tussen 40-50 MHz vinden we een ander zwak signaal. Zou dit signaal thermische straling kunnen zijn? Beschrijf het signaal. Vergelijk het met het signaal van 15-30 MHz. Waar zouden de signalen tussen 40-50 MHz van afkomstig kunnen zijn?
- 6. Meet het tijdsinterval tussen de helderste punten (maxima) in het signaal tussen 40-50 MHz. Doe dit voor alle vier de maxima die je kunt zien en bereken het gemiddelde. Waarom is het interval niet precies 24 uur? Wat zou de heldere "vlek" in het signaal kunnen zijn?

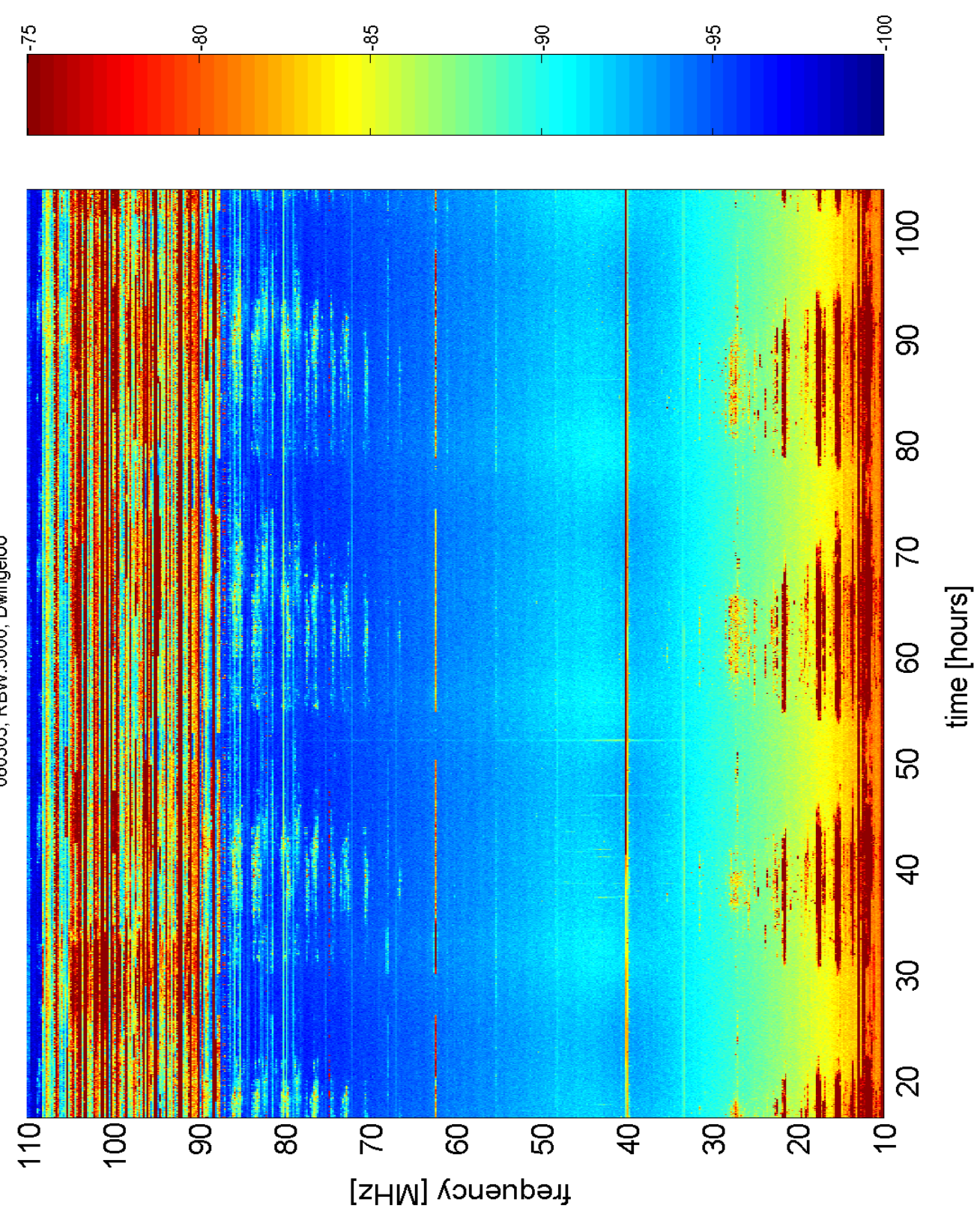

060303, RBW:3000, Dwingeloo

# **2. Afstemmen op Pulsars**

## **Pulsars – Introductie**

Uit: Radboud Universiteit Nijmegen, Afdeling Sterrenkunde, Pulsar groep

URL: http://www.astro.ru.nl/nl/onderz\_best/pulsars\_dut.html

Hoe een ster eindigt, hangt voornamelijk af van zijn massa wanneer deze gevormd wordt. Een ster die gevormd wordt met een massa tussen 8 en 25 zonsmassa's doorloopt in haar binnenste alle kernfusieprocessen tot en met de productie van nikkel en ijzer. Daarna eindigt zij als een neutronenster (diameter van ongeveer 20 km) waarin de drukkracht met de zwaartekracht in evenwicht is en geleverd wordt door een neutronengas.

Het bestaan van dergelijke objecten werd gepostuleerd in 1934 door Baade en Zwicky. Maar pas in 1967 zijn ze ontdekt door de waarneming van uiterst regelmatige pulsen in het radiogebied met de radiotelescoop in Jodrell Bank. De pulsperiode van deze ster bedraagt 1.337 s. Naar de waargenomen pulsatie worden deze objecten pulsars genoemd. Momenteel zijn er ongeveer 1300 pulsars bekend.

Alles wijst er op dat pulsars snel roterende neutronensterren zijn met hoge magneetvelden (10^8 Tesla; vergeleken met die van de aarde: 10^(-4) Tesla).

Deze extreme fysische omstandigheden komen in het laboratorium niet voor en kunnen dankzij hun voorkomen in neutronensterren in de kosmos worden bestudeerd.

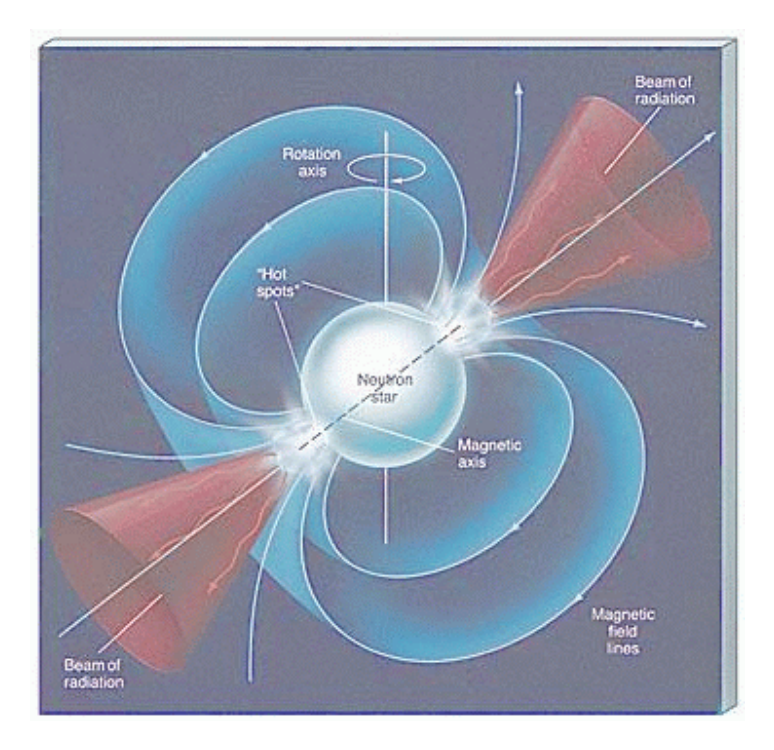

#### **Pulsars waarnemen**

Pulsars zijn met het oog niet waarneembaar, zelfs niet met de allerbeste sterrenkijker. Dat komt omdat de meeste pulsars geen zichtbaar licht uitzenden, maar radiogolven. Deze radiogolven kunnen alleen worden waargenomen met speciale radiotelescopen. Dergelijke radiotelescopen zijn inmiddels over de gehele wereld gebouwd. In Nederland hebben we bijvoorbeeld de radiotelescopen van Westerbork. Daar staan 14 schotels opgesteld in een rij van 2,7 kilometer lengte, elk met een diameter van 25 meter. Om een pulsar waar te nemen, worden deze schotels gericht op een plek aan de hemel waar een pulsar staat. De signalen die de 14 schotels afzonderlijk ontvangen, worden bij elkaar opgeteld en via een speciale Pulsar Machine (genaamd PuMa) op band gezet. De pulsar data op deze banden kunnen dan later weer worden ingelezen en met de computer worden bestudeerd. Men onderzoekt pulsars door naar verschillende eigenschappen van het pulsarsignaal te kijken.

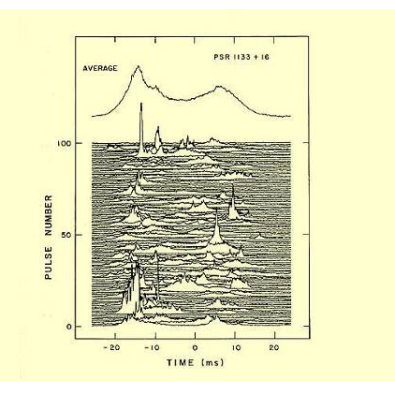

Op haar weg van de pulsar naar de aarde gaat de elektromagnetische straling door het interstellaire medium: het bijna-vacuum tussen de sterren. Hier wordt straling op lagere frequenties meer afgeremd dan straling op hogere frequenties. Daardoor komt de puls van de pulsar later aan op lagere frequenties. Uit deze zogenaamde "dispersie" kunnen we de afstand tot de pulsar uitrekenen:

D = 
$$
\frac{T_2 - T_1}{124.5 ((1/f_2)^2 - (1/f_1)^2)}
$$

Hierin is D de afstand in parsec (3.08568025  $\times$  10<sup>16</sup> meters),  $T_1$  (sec)het tijdstip waarop de puls aankomt op frequentie  $f_1$  (MHz) en  $T_2$  het aankomsttijdstip op frequentie  $f_2$ .

# **Experimenten met "Pulsar Lab"**

Pulsar Lab is ontwikkeld bij de universiteit van Gettysburg. Het is een virtuele telescoop, waarmee je waarnemingen aan pulsars kunt doen. Gegevens worden gesimuleerd op basis van gegevens van echte pulsars, waaraan achtergrondruis en statistische fluctuaties worden toegevoegd.

Je kunt Pulsar Lab downloaden op http://www3.gettysburg.edu/~marschal/clea/plsrlab.html

## **Afstemmen op pulsars – Werkblad**

1. Start Pulsar Lab, kies in het File menu: Login. Geef je naam in en druk op OK. Kies in het File menu: Run en kies Radio Telescope.

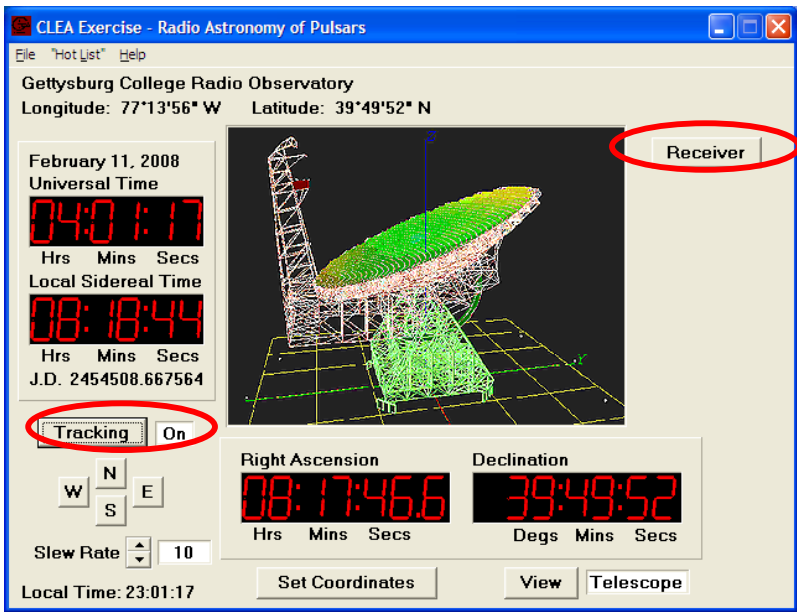

Als "Tracking" op On staat, dan volgt de telescoop een ster aan de hemel. Als Tracking op Off staat, dan staat de telescoop stil. Zorg dat "Tracking" op On staat.

Kies in het "Hot List" menu "View/select from list" en kies de pulsar "0531+21" Dit is de sterkste pulsar die we kennen: de Krab-pulsar. Druk op OK, de telescoop beweegt naar de juiste positie (het plaatje van de telescoop blijft helaas stil staan…). Druk op "View" om te zien waar de telescoop aan de hemel kijkt.

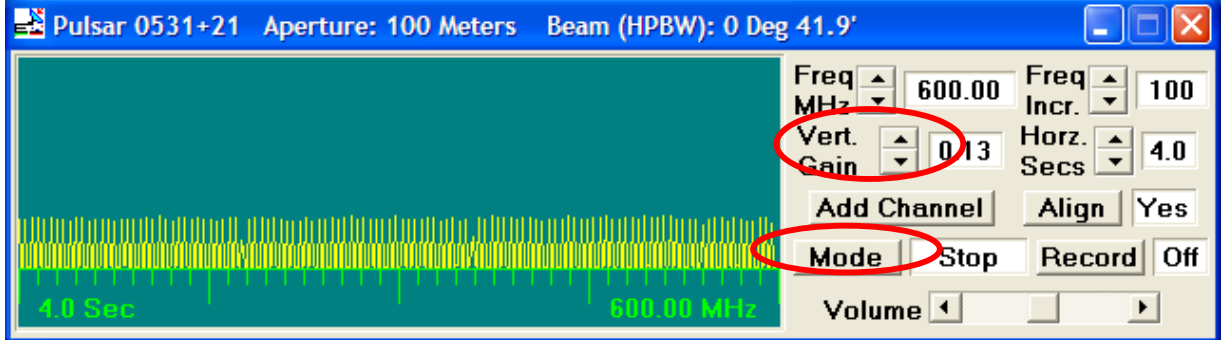

Druk op "Mode" om een meting te starten. Zorg dat het geluid aanstaat! Beschrijf wat je hoort en ziet. Verander de verticale schaal door op "Vert.Gain" te drukken.

- 2. Kies in "Hot List" nu de pulsar "0628-28." Wacht tot de telescoop op positie is en druk dan weer op "Mode" in het Receiver venster. Stel de schaal in met "Vert.Gain" zodat je de puls goed kunt zien. Waarin verschilt deze pulsar met de Krab-pulsar?
- 3. Meet de tijd tussen twee pulsen. Dat gaat makkelijk door de cursor op de grafiek te zetten en dan de linker muisknop in te drukken. Er komt nu een blauwe lijn over de grafiek, en je ziet rechtsboven in blauw het aantal seconden. Je kunt de lijn met de muis heen en weer bewegen. Meet de puls-periode van alle pulsars in de hotlist.

- 4. Uit het sterrenkundige model van pulsars volgt dat ze langzamer gaan draaien naarmate ze ouder worden. Zet de gemeten pulsars in volgorde van leeftijd, de oudste voorop:
- 5. De straling van de pulsar gaat door het interstellaire medium, dat bijna vacuüm is maar niet helemaal. We gaan het effect daarvan bekijken door een pulsar op meerdere frequenties te meten. Ga naar pulsar "0628-28" en druk in de Receiver twee keer op "Add Channel". Stel de frequenties in op 600 MHz, 500 MHz en 400 MHz. Zet de "Vert.Gain" in alle drie de vensters op 2.00. Doe een meting en beschrijf wat je ziet in de drie vensters.
- 6. Gebruik de gegeven formule om de afstand tot pulsar "0628-28" uit te rekenen

# **3. Afstemmen op de Andromeda nevel**

## **Waterstofgas in melkwegstelsels – Introductie**

De beroemde Nederlandse sterrenkundige Oort belegde in het voorjaar van 1944 op de Leidse Sterrewacht een vergadering van de Nederlandse Astronomen Club waar de eerste radiosterrenkundige resultaten werden besproken. Oort vroeg ook zijn jongere collega van de Hulst om daar een voordracht te geven en suggereerde dat het interessant zou zijn te weten of er in het radiospectrum een spectraallijn voorkwam. Hij werd op zijn wenken bediend. Van de Hulst berekende dat waterstof, het meest voorkomende element in het Heelal, een spectraallijn heeft bij 21cm. Dat wil zeggen dat vooral bij die golflengte veel radiostraling wordt uitgezonden. Meting van die straling zou het voor het eerst mogelijk maken vast te stellen waar en hoeveel van het ijle interstellaire waterstofgas aanwezig was; en daarover was nog bijna niets bekend. De voorspelling is in 1951 bevestigd door metingen kort na elkaar in Harvard, in Kootwijk en in Sydney. Binnen de radiosterrenkunde is de 21cm-lijn de eerste voorspelde en gemeten spectraallijn. Het is daarmee een van de belangrijkste ontdekkingen in de sterrenkunde van de afgelopen 100 jaar.

**Lijnstraling** wordt gekenmerkt door een zeer smalle bandbreedte, precies zoals een spectraallijn één bepaalde frequentie van het licht representeert. Lijnstraling is meestal afkomstig van wolken interstellair waterstofgas en kan zodoende dienen om de verdeling van dit gas in de ruimte te bepalen, ook op plaatsen waar het zicht door de interstellair stof wordt belemmerd. Lijnstraling wordt meestal voortgebracht door de schaarse waterstofatomen waarvan het proton (in de kern) en het elektron, dat er in een baan omheen draait, in eerste instantie een parallelle spin hebben. Het waterstofatoom is in die hoge-energietoestand instabiel, met het gevolg dat het elektron spontaan zijn draairichting verandert zodat de spins van het elektron en de kern tegengesteld worden. Wanneer dat gebeurt, gaat het atoom over op een stabiele toestand van lage energie en wordt het energieverschil uitgezonden in de vorm van radiostraling met een frequentie van ongeveer 1420 MHz (algemeen bekend als de 21-cm lijnstraling).

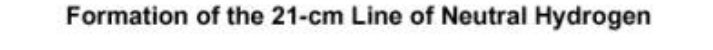

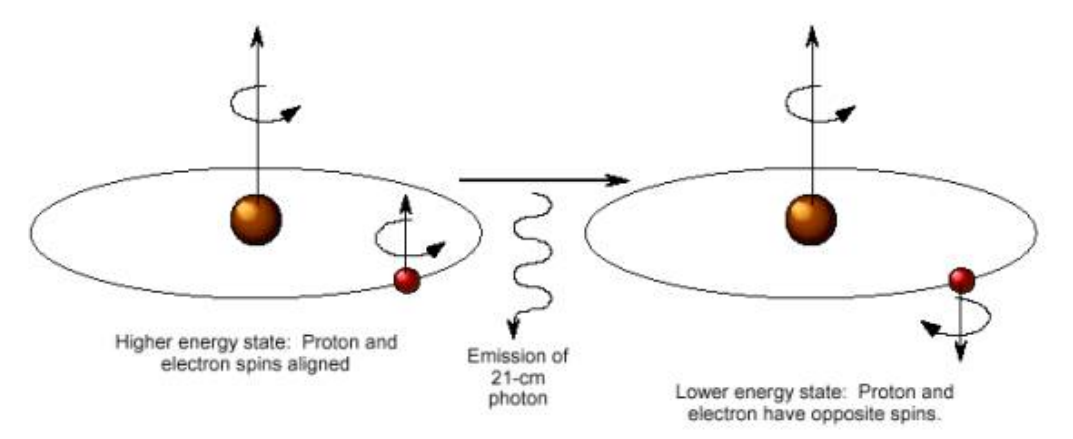

In de praktijk is de bandbreedte van lijnstraling groter dan 1420 MHz, omdat door botsing de energieniveaus van de afzonderlijke atomen verschillen en daardoor de frequenties van de radiogolven die bij niveau-overgangen worden uitgezonden. Aan de hand van de resulterende bandbreedte kan de temperatuur van interstellaire waterstofwolken (meestal -170°C) worden bepaald.

# **Doppler-verschuiving**

Het bekendste voorbeeld van het doppler-effect is de sprong in toonhoogte dat we horen als een ambulance (met sirene aan!) ons voorbij rijdt. Een grafische illustratie van het doppler-effect staat op:

http://highered.mcgrawhill.com/sites/0072509856/student\_view0/chapter3/doppler\_shift\_interactive.html#

(klik op "Doppler Shift Interactive") en op **www.walter-fendt.de/ph14nl**.

Ook de gemeten frequentie van waterstofgas verschuift als het gas zich ten opzicht van ons beweegt. De frequentie waarop we waterstofgas meten kunnen we direct vertalen in de snelheid waarmee het gas ten opzichte van ons beweegt. Door dergelijke metingen hebben we ontdekt dat onze eigen Melkweg ook spiraalarmen heeft. Ook kunnen we zo meten hoe verafgelegen melkwegstelsels bewegen. De zichtbare materie in de sterrenstelsels heeft namelijk niet genoeg massa om de bewegingssnelheid van het gas in de sterrenstelsels te kunnen verklaren.

# **Waterstof in melkwegstelsels – Werkblad**

1. Hieronder zie je twee plaatjes van de Andromeda nevel, het dichtstbijzijnde melkwegstelsel. Het linkerplaatje is met een optische telescoop gemaakt, het rechter met de radiotelescoop in Westerbork. Het optische plaatje is in "echte kleuren." In het radioplaatje zijn "valse kleuren" gebruikt: de kleur wordt geler naarmate er meer 21cm straling wordt uitgezonden. Vergelijk de twee plaatjes. Wat zie je in het optische plaatje voor objecten? Wat zie je in het radio-plaatje?

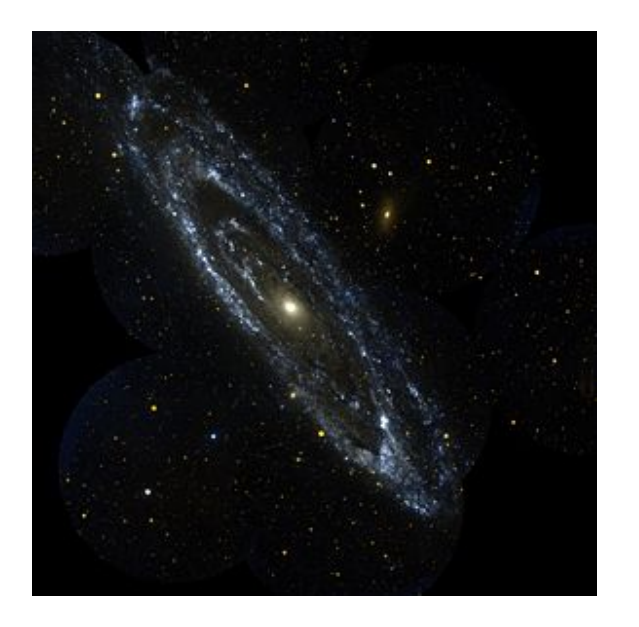

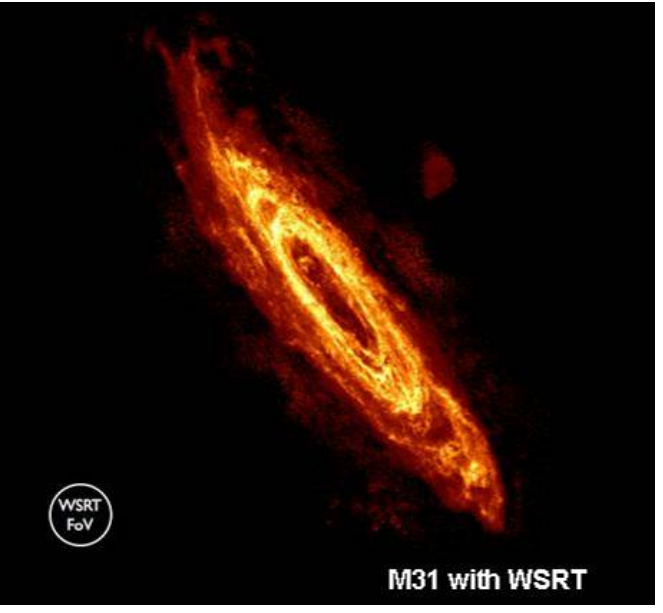

2. Het plaatje hierboven laat alle waterstof straling zien. We kunnen ook een plaatje maken op een aantal verschillende frequenties. Dan zien gas dat zich met verschillende snelheden naar ons toe of van ons af beweegt. Dat komt door het doppler-effect. We kunnen ook langs een lijn door de Andromedanevel kijken, en dan de hoeveelheid straling voor elke frequentie laten zien. Hieronder zie je de lijn die door de Andromedanevel is getrokken (links) en de hoeveelheid straling die op de verschillende frequenties wordt uitgezonden op de punten langs die lijn (rechts). Begrijp je wat je in het rechter plaatje ziet?

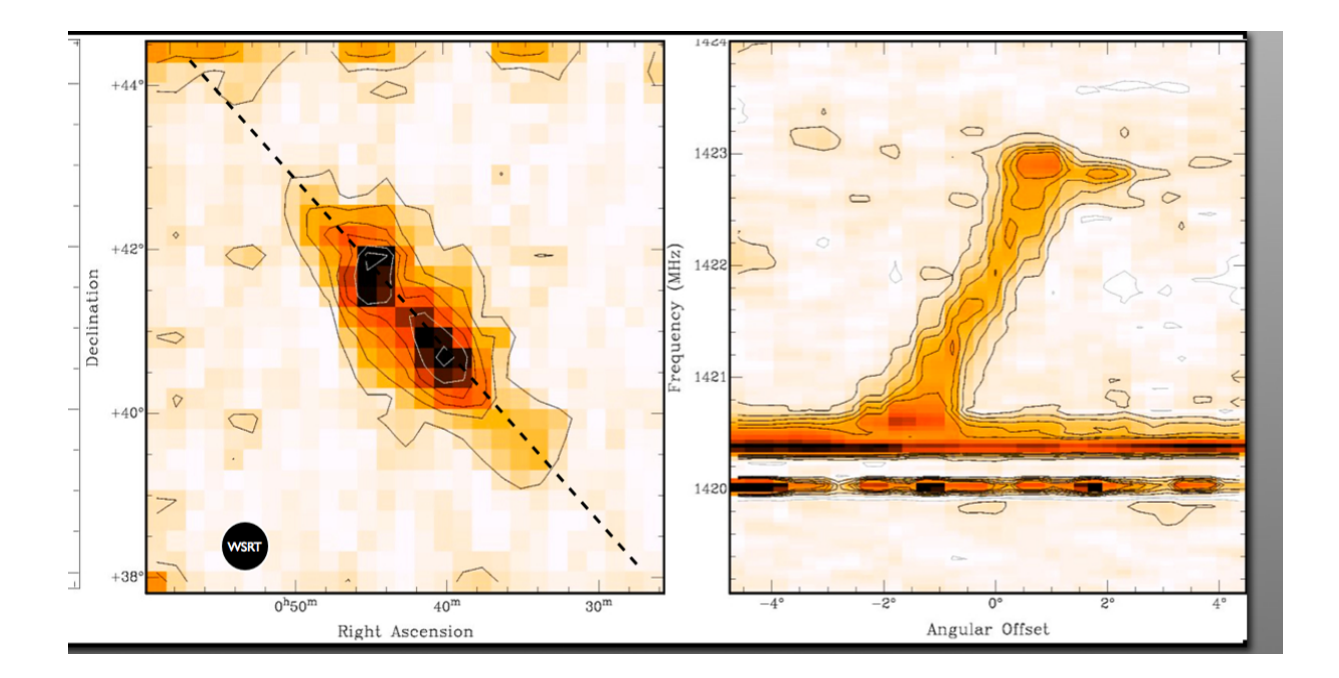

3. Waterstof in rust straalt op 1420 MHz. Teken een lijn bij 1420 MHz in het rechterplaatje. Het waterstofgas dat we meten rond 1420 MHz zit in onze eigen Melkweg.

Beweegt de Andromedanevel van ons af, of naar ons toe?

4. Zet in het linkerplaatje een + aan de kant waar het gas in de Andromedanevel het snelst van ons af beweegt. Zet een – aan de kant waar het gas het minst snel van ons af beweegt. De verschillen in snelheid komen doordat de Andromedanevel ronddraait. Welke kant op draait hij rond?